Subject: Re: How to create media exposure? Posted by [anikhpg42@gmail.com](https://userforum.dhsprogram.com/index.php?t=usrinfo&id=5162) on Sun, 04 Mar 2018 06:03:58 GMT [View Forum Message](https://userforum.dhsprogram.com/index.php?t=rview&th=6826&goto=14201#msg_14201) <> [Reply to Message](https://userforum.dhsprogram.com/index.php?t=post&reply_to=14201)

Hi Mlue,

Thank you very much for your great help.

But, I want to be clear in 2 things.

1)Do I have to use "weight" in all of my other variables while recode like you have used in all these three variables?

2)Can I use only the ""ACCESSES ALL THREE MEDIA (variable)""? or, I have to use both "ACCESSES ALL THREE MEDIA" and "NO ACCESS TO ALL THREE MEDIA" to see the "media exposure"?

Actually, I was thinking to create a variable, named Media Exposure with response "Yes No". So, will it be wrong if I only use "ACCESS TO ALL THREE MEDIA"? Because, here I can see also "yes no" response.

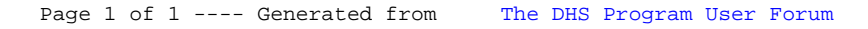